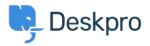

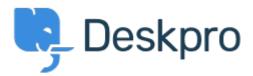

## <u>Help Center</u> > <u>피드백</u> > <u>Feature Request</u> > <u>Article Permissions</u>

Article Permissions Collecting Feedback

- Malou Axelstén
- Forum name: #Feature Request

Is it possible to set the permission "reseller" directly on the article instead of the category?